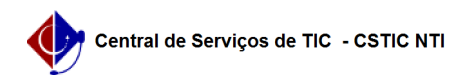

## [Como Fazer] Criar Lista de e-mails – Grupos 02/05/2024 21:41:28

## **Imprimir artigo da FAQ**

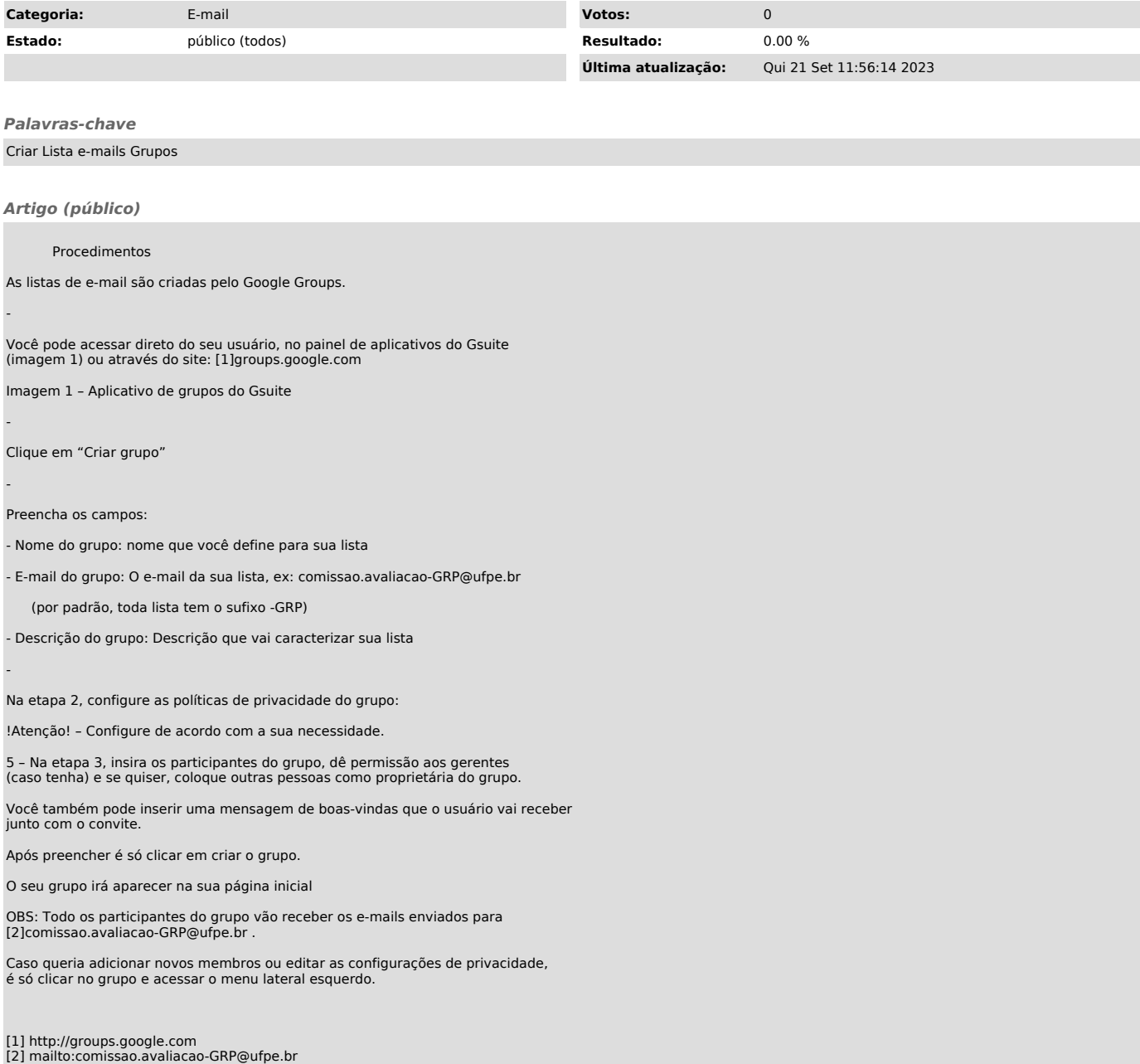